**3 Paso**

 $(\!\!\sqrt{2})$ 

 $\mathbb{R}^n$ 

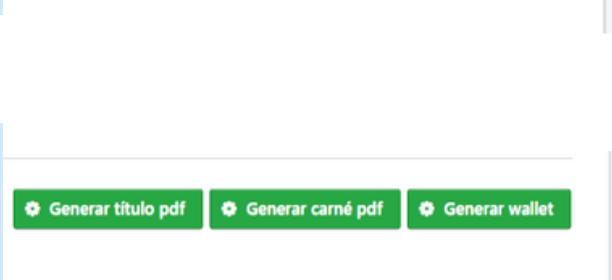

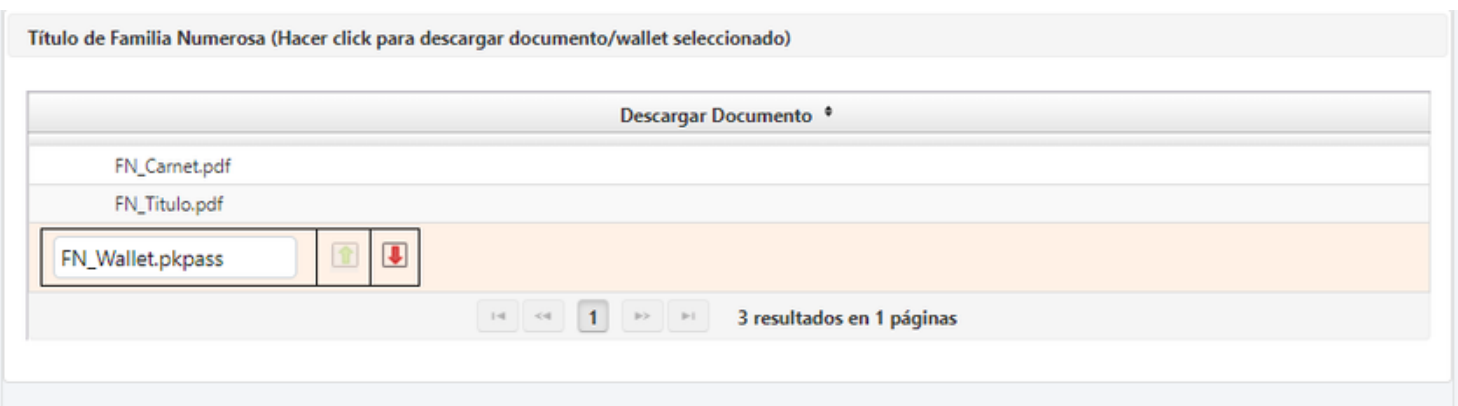

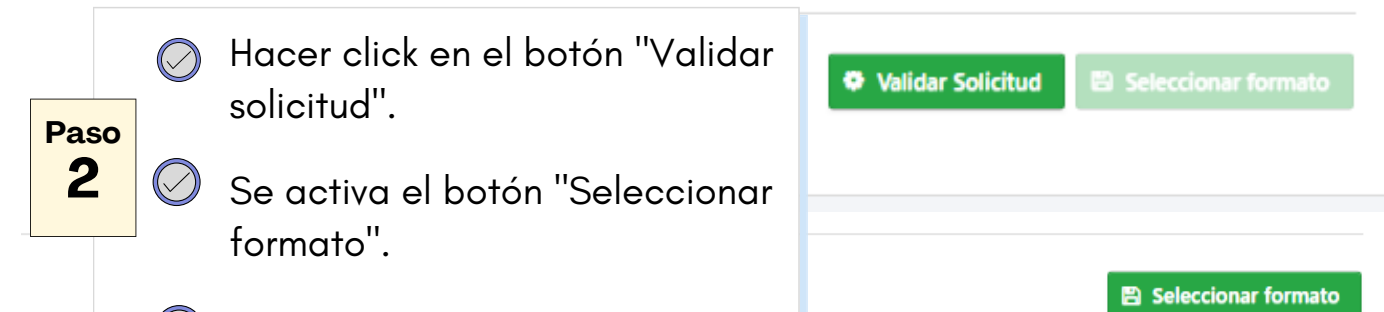

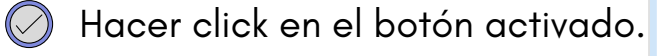

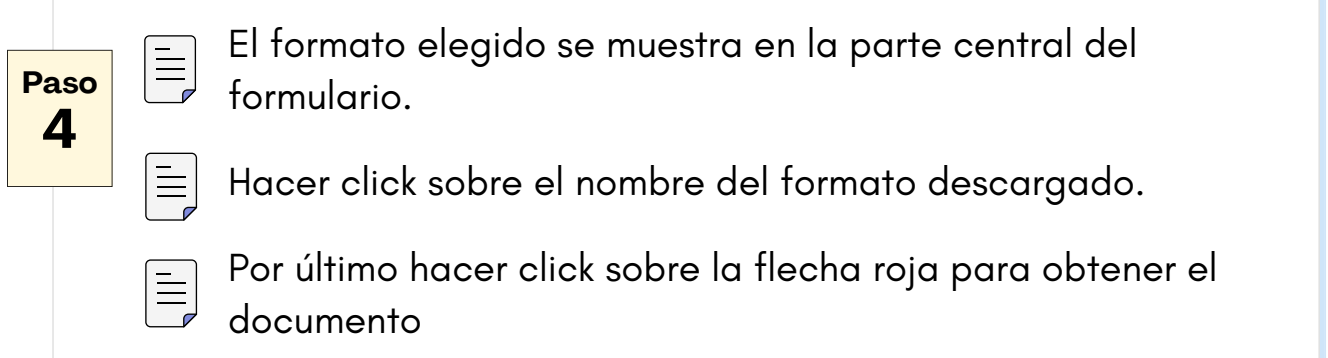

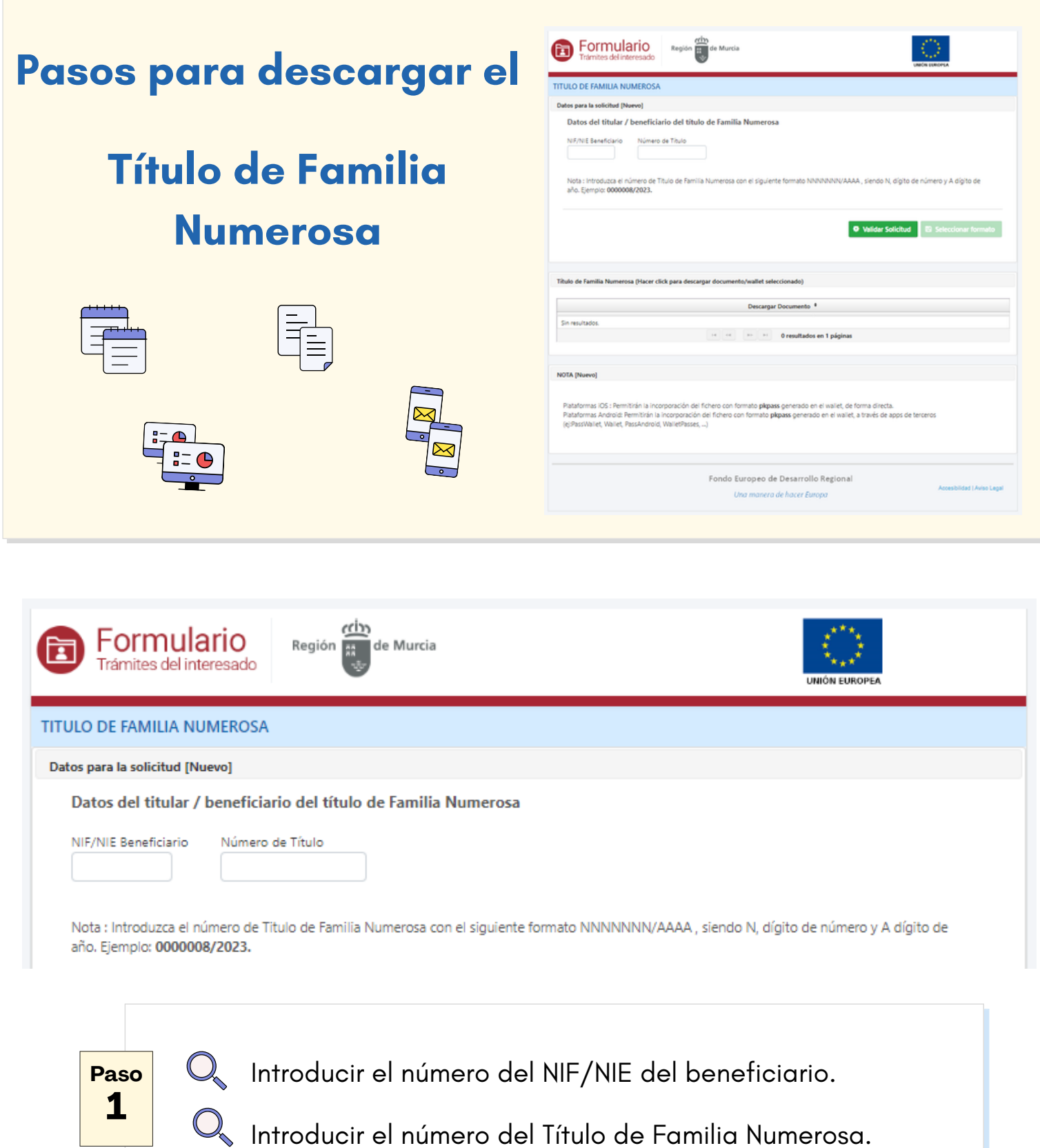

Elegir y hacer click sobre el botón del formato elegido.